# **PROJETO, MODELAGEM E LEVANTAMENTO DE CURVA DE INDUTÂNCIA EM MÁQUINA A RELUTÂNCIA VARIÁVEL 8X6 UTILIZANDO ELEMENTOS FINITOS**

Bianchi R. B., Gomes L. C., Andrade D. A., Rêgo M. B., Neves A. B. F. Universidade Federal de Uberlândia (UFU) Faculdade de Engenharia Elétrica (FEELT) Laboratório de Acionamentos Elétricos (LACE) Av. João Naves de Ávila, 2121 – Santa Mônica / CEP 38400-299 Uberlândia – MG, [roberta.bianchi29@gmail.com](mailto:roberta.bianchi29@gmail.com)

*Resumo -* **Neste artigo apresentam-se análises matemáticas e ferramentas computacionais que resultam no projeto, modelagem e levantamento da curva de indutância da máquina à relutância chaveada tetrafásica 8x6. Em um primeiro momento é feito um levantamento bibliográfico no âmbito de projeto e modelagem dessa máquina. Após os cálculos, a máquina é desenhada no software Auto Cad e simulada em um software de**  denominado **Posteriormente de posse dos dados dessa simulação levanta-se a curva de indutância com o auxilio do software MatLab.**

*Palavras-Chave –* **Curvas de Indutância, FEMM, Lua Script, Máquina à Relutância Variável.**

# **MODELING PROJECT AND SURVEY OF INDUCTANCE CURVE IN SWITCHED RELUCTANCE MACHINE 8X6 USING FINITE ELEMENTS**

*Abstract -* **This paper presents mathematical analysis and computational tools that result in the design, modeling and assessment of the curve of inductance of switched reluctance four-phase machine 8x6. At first a literature review is done as far as the design and modeling of this machine. After the calculations, the machine is designed in Auto Cad software and simulated in a magnetic simulation software, called FEMM. Later on, having the data provided by this simulation, the inductance curve is raised through the support of the software MatLab.**

*Keywords –* **Inductance Curves, FEMM, Lua Script, Switched Reluctance Machine.**

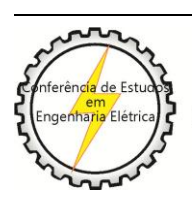

X CEEL - ISSN 2178-8308 24 a 28 de setembro de 2012 Universidade Federal de Uberlândia - UFU Uberlândia - Minas Gerais - Brasil

# I. INTRODUÇÃO

O princípio de funcionamento de uma máquina de relutância variável se baseia na tendência do rotor em se deslocar para uma posição onde a relutância é mínima a qual corresponde à posição onde a indutância da bobina excitada do estator é máxima [1].

Os parâmetros técnicos e econômicos das máquinas a relutância variável (MRVs) é a principal motivação desse estudo. As MRVs possuem uma construção muito simples comparada às máquinas tradicionais. A ausência de magnetos ou enrolamentos e imãs permanentes no rotor reduz o custo de fabricação e resulta numa máquina de alta eficiência. Outro ponto favorável no funcionamento dessas máquinas é a necessidade de somente uma fonte de excitação aplicada ao enrolamento do estator para movimentá-las.

As MRVs possuem um conjugado maior por unidade de volume e uma maior suportabilidade a condições transitórias que as demais máquinas, diferente, por exemplo, da máquina de indução que é severamente sensível a afundamentos de tensão no barramento e em condições normais as fases são magnética e eletricamente desacopladas [2-5].

A partir de estudos realizados anteriormente no Laboratório de Acionamentos Elétricos (Lace), na Universidade Federal de Uberlândia (UFU) a cerca da viabilidade prática e também do projeto construtivo das MRVs nas topologias 6x4 (seis polos no estator e quatro polos no rotor) e 6x6 (seis polos no estator e seis polos no rotor) [7] e levando em consideração as vantagens supracitadas, este trabalho consiste em modelar matematicamente dimensionando as medidas de uma MRV 8x6 (oito polos no estator e seios polos no rotor), desenhá-la em um software de cad que nesse caso foi o Auto Cad, utilizar um código de programação em *Lua script* já elaborado [7] para simular o funcionamento dessa máquina variando a posição do rotor para vários valores de corrente utilizando para isso o software *FEMM* (*Finite Element Method Magnetics*) e levantar as curvas de indutância dessa máquina através de programação em *MatLab*.

O *FEMM* é um *software* de distribuição livre utilizado para resolver problemas eletromagnéticos de baixa frequência e em duas dimensões, para tanto se faz uso da análise dos elementos finitos e definição das condições de contorno [6].

Para otimizar e automatizar o processo de simulação no *FEMM*, foi utilizada a linguagem de programação *Lua script* que é uma linguagem de código aberto utilizada para adicionar *script*s no *software FEMM* de modo que a utilização desse para alguns casos torne-se mais simples. Com o código em *Lua* pode-se definir todo o processo de simulação, desde a definição dos materiais à obtenção dos dados para se traçar as curvas de indutância [6]. Gerou-se um banco de dados através dessa simulação, de modo que a curva de indutância pudesse ser levantada para diversos valores de corrente e posição do rotor.

A partir das simulações pode-se iniciar um projeto de construção dessa máquina visto que ela foi idealizada até o momento somente em condições computacionais.

#### II. MODELAGEM MATEMÁTICA

#### *A. Teoria dos cálculos*

Através dos estudos anteriores [7] observou-se que as máquinas a relutância variável funcionam melhor para altas rotações onde se aproveita melhor a inércia do rotor uma vez que o conjugado é produzido pela tendência do rotor a se alinhar com a onda de fluxo produzida pelo estator de modo a encontrar a posição em que a relutância é mínima e a indutância é máxima. Dessa forma o primeiro passo para o dimensionamento da MRV 8x6 foi a definição da sua velocidade nominal ( *W<sup>n</sup>* ).

Optou-se por utilizar no projeto dessa máquina uma carcaça já existente no Lace. Com isso definimos o comprimento ( *l* ) da máquina e seu frame size ( *FS* ). A carcaça escolhida foi a 90S de um motor trifásico da Weg modelo IP55. Com isso foi possível o cálculo do frame size [8] através da fórmula (1).

$$
FS = (carca\zeta a - 3).2\tag{1}
$$

Sabendo-se que a topologia 8x6 possui oito polos no estator e seis polos no rotor definiu-se o número de polos do estator ( *Ns* ) e número de polos do rotor ( *Nr* ).

O ângulo máximo do polo do estator ( *Bs* ) onde a fase pode produzir conjugado diferente de zero é dado pela fórmula (2) [11-12].

$$
B_s = \frac{180^\circ}{N_s} \tag{2}
$$

O perfil de indutância de uma fase se repete a cada  $2\pi/N_r$  que nesse estudo é igual a 60<sup>°</sup>.

O ângulo do arco do polo do rotor ( *Br* ) deve ser maior do que o ângulo do arco do pólo do estator ou haverá uma sobreposição entre os pólos em posição desalinhada, isso ocorre porque a máquina vai começar a ter um perfil indutância positivo antes de chegar ao valor mínimo e com o valor da indutância maior gera-se um torque menor [8]. Abaixo (3) segue a representação dessa condição.

$$
\frac{2\pi}{N_r} > B_s + B_r \tag{3}
$$

Sendo a MRV 8x6 tetrafásica, seu número de fases ( *m* ) é igual a 4.

Usando a expressão (4) pode-se calcular os strokes ( *S* ) [10] que são os ciclos de conversão de energia por volta do rotor.

 $S = m N_r$  (4)

Dispondo de (4) pode-se encontrar o ângulo de conversão de energia  $(\varepsilon)$ .

$$
\varepsilon = \frac{2\pi}{S} \tag{5}
$$

A região de conjugado absoluto da fase  $(\tau_a)$  é definida como o ângulo através do qual uma fase pode produzir conjugado diferente de zero em uma direção [10]. Em motores com mais de três fases o  $\tau_a$  é dado por (6).

$$
\tau_a = \frac{\pi}{N_r} \tag{6}
$$

O ângulo que uma fase produz conjugado útil em relação ao conjugado nominal é chamado de região de conjugado efetivo ( $\tau_e$ ). Essa região é comparável ao menor arco do polo de dois polos sobrepostos [10].

$$
\tau_e = B_s \tag{7}
$$

Sobreposição absoluta ( $\rho_a$ ) é a relação entre a região de conjugado absoluto e o ângulo de conversão de energia [10].

$$
\rho_a = \frac{m}{2} \tag{8}
$$

Enquanto que a sobreposição efetiva ( $\rho_e$ ) é a relação entre a região de conjugado efetivo e o ângulo de conversão de energia [10].

$$
\rho_e = \frac{\tau_e}{\varepsilon} \tag{9}
$$

Sobre o valor do ângulo do polo do rotor pode-se afirmar que [8].

$$
B_r = B_s + \rho_e \tag{10}
$$

Isso vem confirmar a condição afirmada em (3).

Existe uma constante ( *k* ) que representa a relação entre o comprimento da máquina e o diâmetro do rotor e essa constante não é definida aleatoriamente, seu valor depende do tipo de aplicação do motor. [13] Aplicação como não servomotores o valor varia na faixa de  $0,25 < k < 0,7$  e para aplicações como servomotores pode estar entre  $1 < k < 3$ . Portanto para este projeto foi definido  $k = 2$ , dessa forma encontra-se o diâmetro do rotor ( *Dr* ).

$$
k = \frac{l}{D_r} \tag{11}
$$

O diâmetro do estator ( *Ds* ) é encontrado segundo [9].

$$
D_s = 2,1.D_r \tag{12}
$$

Nesse projeto foi utilizado o valor usual do entreferro ( *g* ) em motores.

O torque por unidade de volume do rotor ( *TVR* ) é definido pela tabela 1 abaixo [20].

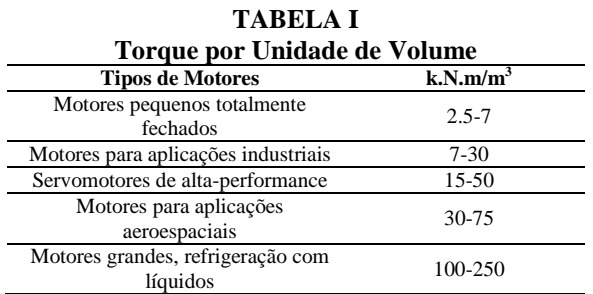

Como nosso motor é para aplicação industrial definimos um valor médio.

O volume do rotor ( *volume* ) é dado por [9].

$$
volume = \frac{\pi}{4} D_r^2 l \tag{13}
$$

O conjugado ( *C* ) da MRV 8x6 [9].

 $C = TVR$ *.volume* (14) A potência mecânica ( *P* ) da máquina [9].

 $P = C.W_n$  $(15)$ 

A largura do dente do polo do estator ( *s t* ) [9]. J J  $\left(\frac{B_s}{2}\right)$  $\overline{\phantom{0}}$  $\vert$ sen $\vert$ J  $\left(\frac{D_r}{2} + g\right)$  $\overline{\mathcal{L}}$  $\sum_{s} = 2\left(\frac{D_r}{2} + g\right)$ sen $\left(\frac{B_s}{2}\right)$  $t_s = 2\left(\frac{D_r}{2} + g\right)$ sen $\left(\frac{B_s}{2}\right)$  (16)

A largura do dente do polo de rotor ( *r t* ) [9].

$$
t_r = D_r \text{sen}\left(\frac{B_r}{2}\right) \tag{17}
$$

A altura do dente do polo do rotor  $(h_r)$  [9].

$$
h_r = \frac{t_s}{2} \tag{18}
$$

Verificando a condição para um melhor conjugado:  $20g < h_r < 30g$ . O valor está dentro do desejado [9].

O caminho magnético que interliga os polos do rotor é chamado de yoke ou culatra ( *Cr* ) [9].

$$
C_r = 1.2 \frac{t_r}{2} \tag{19}
$$

A culatra do estator ( *Cs* ) [9].

$$
C_s = 1.3 \frac{t_s}{2} \tag{20}
$$

A altura do dente do polo do estator ( $h<sub>s</sub>$ ) [9].

$$
h_s = 0.5[D_s - D_r - 2(g + C_s)]
$$
 (21)

O diâmetro do eixo ( *Deixo* ) da máquina [9].

$$
D_{eixo} = D_r - [2(h_r + C_r)]
$$
 (22)

O próximo passo é a definição dos parâmetros magnéticos da máquina para em seguida calcular-se o número de espiras que se deve utilizar. Ressalta-se aqui a importância da experiência acumulada em projetos quando da escolha de valores de constantes.

Densidade magnética ( $Bg$ ) no entreferro;  $Bg = 1,2$ .

Fator de ocupação do enrolamento ( $Ff$ );  $Ff = 0.7$ .

Corrente ( $I$ ) fornecida pelo conversor;  $I = 10A$ .

Área do condutor (*ac*), considerando a isolação em *mm*<sup>2</sup> e o material 14AWG.

Com essas constantes definidas calcula-se a intensidade do campo magnético ( *Hg* ) no entreferro [9].

$$
Hg = \frac{Bg}{\pi .4.10^{-7}}
$$
 (23)

O número de voltas dos enrolamentos ( *N* ) [9].

$$
V = \frac{Hg.2.g}{l} \tag{24}
$$

O ângulo da ranhura do estator ( *beta<sup>s</sup>* ) [9].

*N*

$$
beta_s = \frac{2\pi - \frac{B_s \pi}{180} N_s}{N_s} \tag{25}
$$

*B*

A área da ranhura do estator ( *As* ) [9].

$$
A_s = 0,5 \text{ beta } \left[ \left( \frac{D_s}{2 - C_s} \right)^2 - \left( \frac{D_s}{2 - C_s - D_{e\text{ixo}}} \right)^2 \right] + 0,5 \frac{B_s \pi}{2} D_{e\text{ixo}}^2 \quad (26)
$$

A área do enrolamento ( *Aenrol* ) [9].

$$
A_{enrol} = \frac{ac}{Ff} \cdot \frac{N}{2}
$$
 (27)

A área útil da ranhura para colocação do enrolamento ( *Asutil* ) [9].

$$
A_{suit} = \frac{A_s}{2.0,5617}
$$
 (28)

O fator de ocupação da ranhura ( *FF* ) [9].

$$
FF = \frac{A_{enrol}}{\frac{A_s}{2}}
$$
 (29)

### *B. Máquina projetada*

Com base na literatura de cálculos apresentada anteriormente gerou-se a tabela 2 contendo as dimensões da MRV 8x6.

**TABELA II**

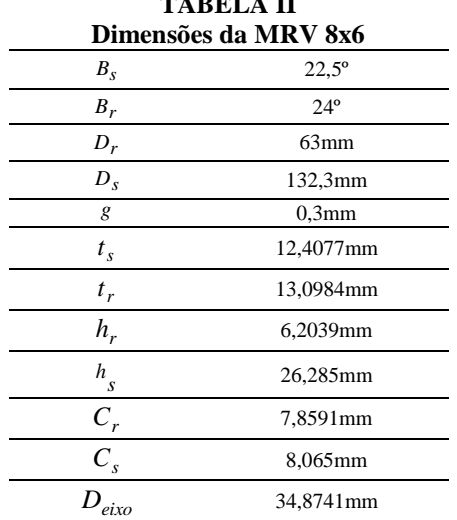

E em seguida, na figura 1, a máquina ganhou forma utilizando-se o software Auto Cad.

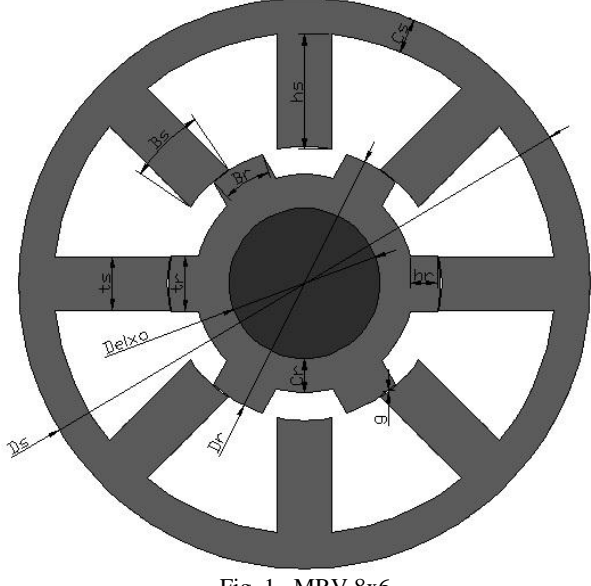

Fig. 1. MRV 8x6

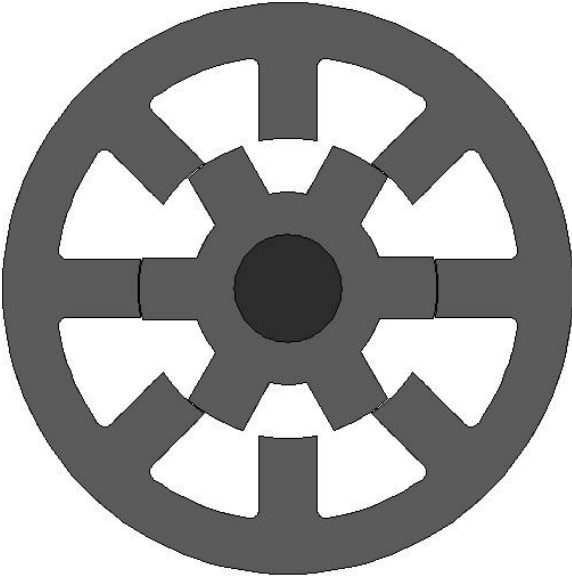

Fig. 2. Modelagem final da MRV 8x6.

Porem, devido a experiências em modelagem de máquinas rotativas percebeu-se que algumas dimensões poderiam causar problemas de funcionamento, como por exemplo, a pequena altura dos polos do rotor ( *r h* ) que causariam uma vibração acima do normal. Essa configuração também possui os yokes (caminhos magnéticos) estreitos. Logo, visando um melhor desempenho da MRV alteraram-se alguns valores de algumas dimensões dessa máquina como mostra a tabela 3.

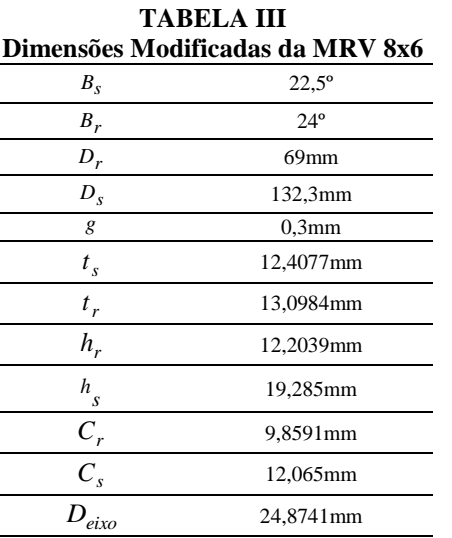

A figura 2 retrata as dimensões da máquina agora corrigidas.

### *C. Levantamento da curva de indutância*

Após a modelagem da máquina o desenho foi importado para o software *FEMM* onde seu funcionamento foi simulado para diversos valores de corrente e posições do rotor. Para isso utilizou-se a linguagem de programação *Lua script* [7]. A figura 3 apresenta os triângulos traçados pelo FEMM para análise de elementos finitos e a definição de cada material constituinte da máquina.

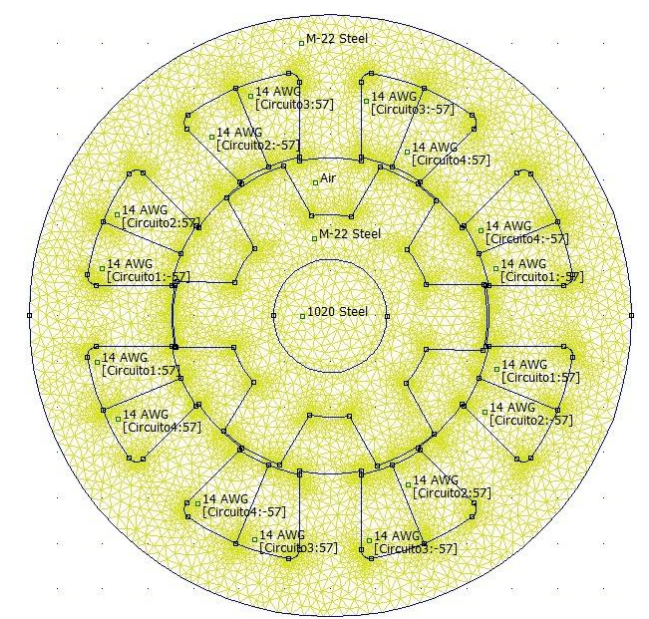

Fig. 3. Triangulação da MRV 8x6 para análise de elementos finitos.

Durante a simulação foi coletada a figura 4 que apresenta a densidade de fluxo magnético dessa máquina.

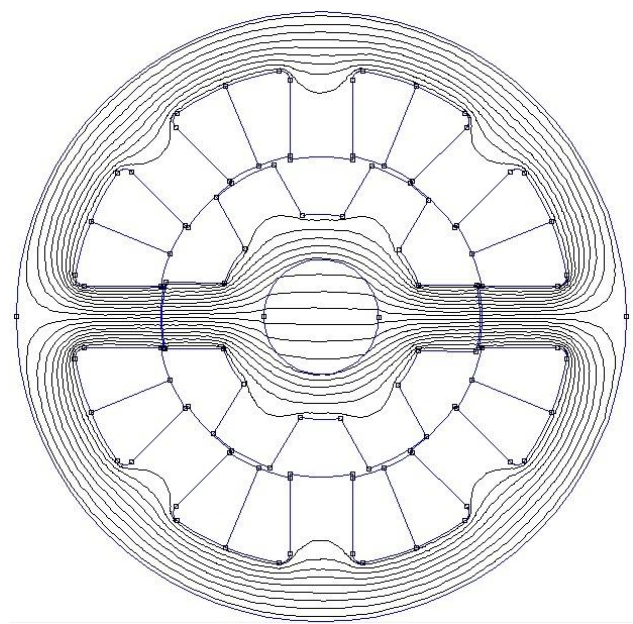

Fig. 4. Densidade de fluxo magnético da MRV 8x6 simulada no *FEMM*.

A figura 5 traz o código em *Lua* que foi utilizado para obtenção da curva de indutância da MRV.

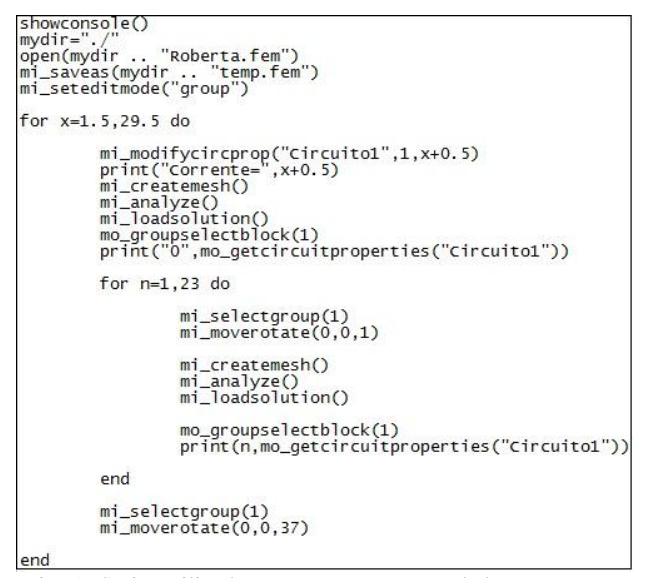

Fig. 5. Script utilizado no Lua para gerar os dados para a curva de indutância.

E por fim com os dados levantados no *FEMM*, organizados em planilhas e posteriormente inseridos em códigos no MatLab a curva de indutância foi levantada como mostra a figura 6.

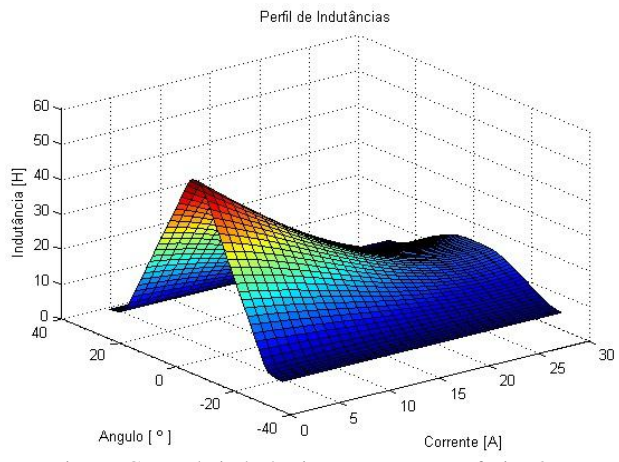

Fig. 6. Curva de indutância para MRV tetrafasica 8x6.

#### III. CONCLUSÕES

Foi proposto para este trabalho a modelagem matemática, o dimensionando das medidas e o levantamento da curva de indutância de uma MRV 8x6. Para isso fez-se necessário desenhá-la no Auto Cad, exportar esse desenho para o *FEMM*, utilizar um código de programação em *Lua script* para simular o funcionamento dessa máquina e dessa forma levantar uma tabela de dados com os quais foi possível, com o auxílio do *MatLab,* levantar as curvas de indutância dessa máquina. Todas essas etapas foram cumpridas com sucesso e os dados coletados são de grande valia visto que essa configuração de MRV foi até o momento apenas simulada em ambiente computacional.

Recomenda-se a construção dessa máquina e o aprofundamento no estudo de suas aplicações, bem como a comparação dos dados simulados com as condições reais de funcionamento da MRV 8x6.

#### AGRADECIMENTOS

Agradecemos à FAPEMIG pelo apoio financeiro, e à Universidade Federal de Uberlândia pela infraestrutura disponibilizada.

# REFERÊNCIAS BIBLIOGRÁFICAS

- [1] G.G. Sotelo, L.G.B Rolim, A.C. Ferreira, "Uso de uma Máquina de Relutância Variável para Armazenamento Energético: uma Aplicação para Qualidade de Energia", Congresso Brasileiro de Automática 14, Natal 2002. Acedido em 02 de Setembro de 2010, em: [<http://www.coe.ufrj.br/~sotelo/Paulo\\_Branco/Flywheel](http://www.coe.ufrj.br/~sotelo/Paulo_Branco/Flywheel_CBA02_604.pdf) [\\_CBA02\\_604.pdf>](http://www.coe.ufrj.br/~sotelo/Paulo_Branco/Flywheel_CBA02_604.pdf)
- [2] H.C. Lovatt, M. L. Mcclelland, J.M. Stephenson, "Comparative Performance Of Singly Salient Reluctance, Switched Reluctance, And Induction Motors", Iee Emd97, 1-3 September 1997, Conference Publication No. 444, 0 Iee 1997, Pp361-365.
- [3] M. J. Turner, P. Y. P. Wung, R. S. Wallace, Comparing European 132 Frame Switched Reluctance and Induction Motor Drives, pp403-408.
- [4] H. Moghbelli, G. E. Adams, R. G. Hoft, "Performance of a 10-Hp Switched Reluctance Motor and Comparison

with Induction Motors", *IEEE Transactions On Industry Applications, Vol. 21, No. 3*, May/June 1991, pp531-538.

- [5] M. A. Mueller, "Design and Performance of a 20Kw, 100 rpm, Switched Reluctance Generator for a Direct Drive Wind Energy Converter", *IEEE International Conference on Electric Machines and Drives*, 2005.
- [6] D. Meeker, *Finite Element Method Magnetics: Version 4.2, User's Manual*, s.l., 2009. Disponível em: <http://www.*FEMM*[.info/Archives/doc/manual42.pdf>](http://www.femm.info/Archives/doc/manual42.pdf). Acesso em: 26 ago. 2010.
- [7] M. B. Rêgo, L. C. Gomes, E.A.A. Coelho, A.M.S. Fernandes, A.W.F.V. da Silveira, A. B. Fernandes, "Levantamento de Curvas de Indutância em Máquinas à Relutância Variável Utilizando Elementos Finitos", IX CEEL, Outubro 2011.
- [8] P Vijayraghavan, "*Design of Switched Reluctance Motors and Development of a Universal Controller for Switched Reluctance and Permanent Magnet Brushless DC Motor Drives"*, dissertation submitted to the Faculty of the Virginia Polytechnic Institute and State University in partial fulfillment of the requirements for the degree of doctor of philosophy in electrical engineering, 2001.
- [9] R. J. Dias, "Motores a Relutância Variável 6X4 e 6X6. Estudo Comparativo de Operação e Desempenho", dissertação apresentada à Faculdade de Engenharia Elétrica para a obtenção do título de Mestre em Engenharia Elétrica pela Universidade Federal de Uberlândia, 2011.
- [10]J. L. Domingos, "Projeto, Construção e Proposta de Acionamento de um Motor Linear a Relutância Chaveado", tese apresentada à Universidade Federal de Uberlândia para a obtenção do título de Doutor em Engenharia Elétrica, 2003.
- [11]R.S. Costa, "Análise, projeto e construção de um motor monofásico a relutância chaveado: uma solução eficiente para cargas de potência fracionária", Dissertação, Universidade Federal de Uberlândia, 2004, 153 pp...
- [12]T.J.E. Miller, "Switched reluctance motors and their control", Magna Physics Publishing and Clarendon Press, 1993, 200 pp..
- [13]R. Krishnan, R. Arumugan, J.F. Linday, "Design Procedure for Switched-Reluctance Motors", *IEEE Transactions On Industry Applications, Vol. 24, No. 3*, May/June 1988, pp456-461.